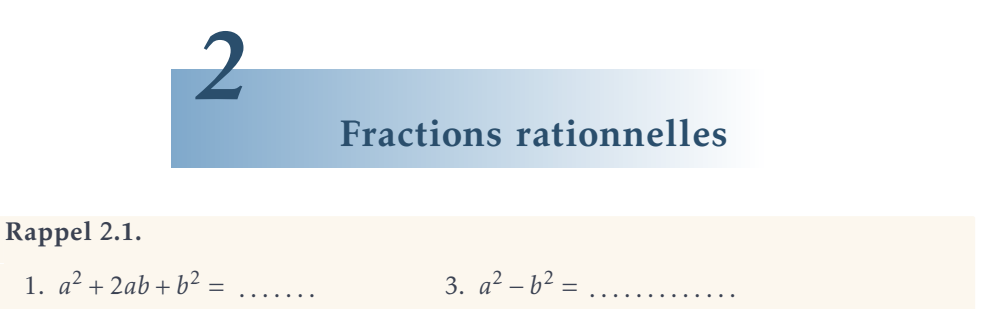

4.  $x^2 + (a+b)x + ab = \dots$ 

<span id="page-0-0"></span>I Définition

### I.1 Définition

2.  $a^2 - 2ab + b^2 = \dots$ 

#### *Définition 2.1*

On appelle une expression de la forme .... avec *P*(*x*) et  $Q(x)$  deux polynômes.

**Remarque 2.1.** Une fonction  $f: x \mapsto \frac{P(x)}{Q(x)}$  $\frac{P(x)}{Q(x)}$  est appelée  $\qquad \qquad$ . Une telle fonction est définie sur R privé des réels en lesquels le dénominateur *Q*(*x*) s'annule.

Remarque 2.2. On note en général D*<sup>f</sup>* l'ensemble de définition d'une fonction *f* . Dans le cadre de ce chapitre, nous noterons D, ou *ED*, l'ensemble de définition des expressions, des équations et des inéquations rencontrées.

# <span id="page-0-1"></span>II Manipulation de fractions rationnelles

### II.1 Simplification d'une fraction rationnelle

Méthode 2.1. Pour simplifier une fraction rationnelle :

- 1. On factorise le numérateur et le dénominateur afin de faire apparaître un facteur commun au numérateur et au dénominateur.
- 2. On divise le numérateur et le dénominateur par l'expression en question.
- Exemple 2.1. Préciser l'ensemble de définition de l'expression suivante, puis la simplifier :  $\frac{x^2-16}{3(x^2-3x-1)}$  $rac{x^2-16}{3(x^2-3x-28)}$ .

### II.2 Opérations a) Somme et différence

#### Méthode 2.2.

- 1. Simplifier chaque fraction.
- 2. Factoriser les dénominateurs pour trouver leur plus petit multiple commun.
- 3. Mettre au même dénominateur.
- 4. Simplier la fraction obtenue.

Exemple 2.2. Préciser l'ensemble de définition de l'expression suivante, puis la simplifier :  $\frac{9}{3x+12} + \frac{4x-5}{x^2-16}$ *x* <sup>2</sup>−16

#### b) Multiplication

Méthode 2.3. Pour multiplier deux fractions rationnelles :

- 1. On factorise autant que possible les expressions afin de faire apparaître d'éventuelles simplifications.
- 2. Après simplification, on multiplie les numérateurs entre eux et les dénominateurs entre eux.

Exemple 2.3. Préciser l'ensemble de définition de l'expression suivante, puis la simplifier :  $\frac{x^2+6x+9}{x^2-4}$  $rac{+6x+9}{x^2-4}$  .  $rac{3x-6}{x+3}$ .

#### c) Division

Méthode 2.4. Diviser par une fraction rationnelle, c'est

Pour l'ensemble de définition, il ne faut pas qu'il y ait de dénominateur qui s'an-A nule, comme d'habitude, mais on divise par une fraction, donc il ne faut pas qu'elle soit nulle, autrement dit il ne faut pas que son numérateur soit nul.

Exemple 2.4. Préciser l'ensemble de définition de l'expression suivante, puis la simplifier :  $\frac{x^2+4x+4}{5x^2+x}$  $\frac{x+2}{5x^2+x} \div \frac{x+2}{x^2-6}$ *x* <sup>2</sup>−6*x* .

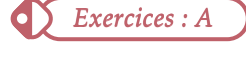

## III Équations/inéquations avec fractions rationnelles

### III.1 Équations

Méthode 2.5. Pour résoudre une équation faisant intervenir des fractions rationnelles :

- 1. On détermine l'ensemble de définition de l'équation.
- 2. On simplifie les expressions.
- 3. On se ramène à une équation de la forme  $\frac{P(x)}{Q(x)} = 0$ .
- 4. On résout  $P(x) = 0$ .
- 5. On donne l'ensemble des solutions en vérifiant bien que les solutions appartiennent à l'ensemble de définition.

**Exemple 2.5.** Résoudre sur ℝ l'équation suivante :  $\frac{2x-5}{x^2+10x+25} = \frac{4}{2x+10} \div \frac{2-x}{x-3}$ .

.

### <span id="page-2-0"></span>III.2 Inéquations

Méthode 2.6. Pour résoudre une inéquation faisant intervenir des fractions rationnelles :

- 1. On détermine l'ensemble de définition de l'inéquation.
- 2. On simplifie les expressions.
- 3. On se ramène à une inéquation de la forme  $\frac{P(x)}{Q(x)} \ge 0$  (ou  $\ldots > 0, \ldots \le 0, \ldots < 0$ ).
- 4. On dresse un tableau de signes.
- 5. On donne l'ensemble des solutions à l'aide du tableau en vérifiant bien que les solutions appartiennent à l'ensemble de définition.

Exemple 2.6. Résoudre l'inéquation  $\frac{x^2+5x}{x} \ge \frac{3x+7}{x+2}$ .

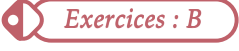

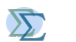